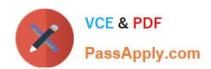

# 2V0-51.21<sup>Q&As</sup>

Professional VMware Horizon 8.X

# Pass VMware 2V0-51.21 Exam with 100% Guarantee

Free Download Real Questions & Answers PDF and VCE file from:

https://www.passapply.com/2v0-51-21.html

100% Passing Guarantee 100% Money Back Assurance

Following Questions and Answers are all new published by VMware Official Exam Center

- Instant Download After Purchase
- 100% Money Back Guarantee
- 365 Days Free Update
- 800,000+ Satisfied Customers

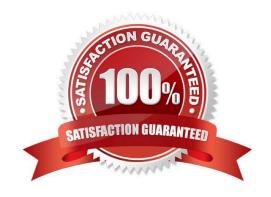

## https://www.passapply.com/2v0-51-21.html 2024 Latest passapply 2V0-51.21 PDF and VCE dumps Download

#### **QUESTION 1**

A Horizon administrator is tasked with creating a new pool of desktops with hardware- accelerated graphics with vMotion support. Which graphic acceleration types can the administrator choose to meet the requirement?

- A. Virtual Shared Direct 3D
- B. Virtual Shared 3D rendering
- C. Virtual Dedicated Graphics Acceleration
- D. Virtual Shared Pass-through Graphics Acceleration

Correct Answer: D

https://techzone.vmware.com/resource/deploying-hardware-accelerated-graphics-vmware-horizon-7#virtual-dedicated-graphics-acceleration Virtual Shared Graphics Acceleration support vMotion. Virtual Dedicated Graphics Acceleration does not support vMotion.

#### **QUESTION 2**

A Horizon administrator has been tasked to deploy an agentless anti-malware solution for their virtual desktops. What VMware solution is required to achieve the requirement?

- A. VMware vRealize Operations
- B. VMware MSX-T with Guest Introspect
- C. VMware vShield Manager
- D. VMware vRealize Automation

Correct Answer: C

https://www.virtualizationworks.com/datasheets/VMware-vShield5-Endpoint-Datasheet.pdf

#### **QUESTION 3**

A user reports that they are unable to connect to their desktop from the internet using PCoIP, but they are able to connect via BLAST. Which could be the cause of the issue?

- A. The firewall is denying port 80 to the Unified Access Gateway.
- B. The firewall is denying port 443 to the desktop.
- C. The firewall is denying port 4172 to the Unified Access Gateway.
- D. The firewall is denying port 3389 to the Desktop.

Correct Answer: C

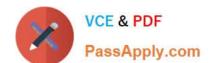

### https://www.passapply.com/2v0-51-21.html 2024 Latest passapply 2V0-51.21 PDF and VCE dumps Download

Reference: https://kb.vmware.com/s/article/1026766

#### **QUESTION 4**

Which two client types have the lowest cost of ownership and are easier to manage deployments, firmware updates, and monitor. (Choose two.)

- A. Headless Clients
- B. Windows 10 Clients
- C. Zero Clients
- D. Thin Clients
- E. MacOS Clients

Correct Answer: CD

Reference: https://clearcube.com/posts/difference-between-thin-clients-and-zero-clients/

#### **QUESTION 5**

An end-user is experiencing a black screen when connecting to their virtual desktop. After a few seconds, the connection closes. Which could be the cause of the issue? (Choose three.)

- A. The Client machine video memory is too high.
- B. There is a vRAM shortage on the Horizon virtual machine.
- C. The Horizon Virtual Machine video memory is too high.
- D. There is an incorrect firewall configuration.
- E. The incorrect video driver version is installed on the Horizon virtual machine.

Correct Answer: BDE

https://kb.vmware.com/s/article/1028332

<u>2V0-51.21 PDF Dumps</u> <u>2V0-51.21 Practice Test</u> <u>2V0-51.21 Exam Questions</u>